Grassland Ecosystem Simulation System for Temperate Eurasian Steppe: a multisource terrestrial model development, evaluation and mathematical analysis Yizhao Chen<sup>1</sup>, Jianlong Li<sup>1</sup>, Jianyang Xia<sup>2</sup>, Yiqi Luo<sup>2</sup>, Pavel Groisman<sup>3</sup> and Jingming Chen<sup>4</sup> <sup>1</sup> college of life science, Nanjing University, Nanjing, China <sup>2</sup>Department of Microbiology and Plant Biology, University of Oklahoma, OK, US <sup>3</sup>NOAA National Climatic Data Center, Asheville, NC, US

<sup>4.</sup> Department of Geography, University of Toronto, Toronto, Ontario, Canada

## **TEMPERATE EURASIAN STEPPE(TES): convergence of** climatic change and human activities

- 1. Faster Climatic Change, Sensitive Response
- The regional warming is among the fastest in the past century
- Grassland ecosystem is sensitive to global change, especially in arid/semi-arid areas

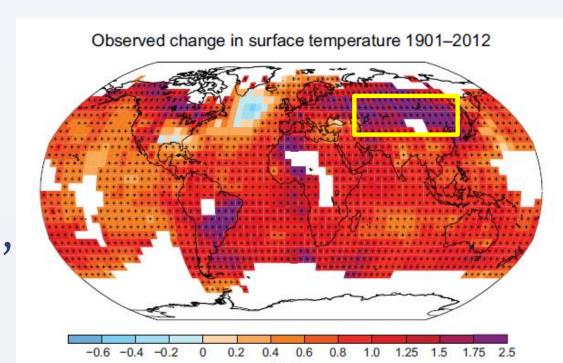

## **GRASSLAND ECOSYSTEM SIMULATION SYSTEM** (GESS Ver. 1.0) DESIGN

- 1. Terrestrial Biogeochemical Model:
- **Prototype Model:** Boreal Ecosystem Productivity Simulator (BEPS) with photosynthesis, soil carbon and terrestrial hydrological and energy scheme;
- Model Scheme Modifications: NPP allocation, autotrophic respiration;
- Parameterization on Grassland Ecosystem:  $V_{c,max}$  Spatial Distribution,  $Q_{10}$  for autotrophic respiration et al.

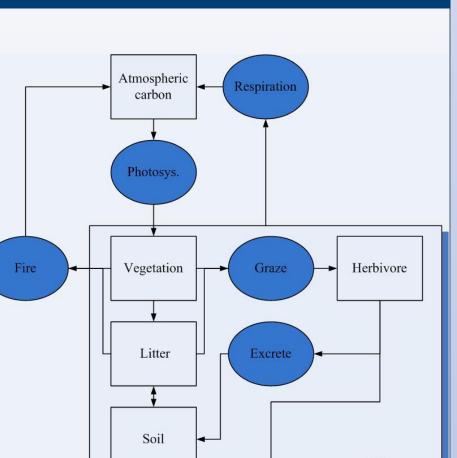

NEESPI Synthesis conference, April 9-12,2015, Prague, Czech Republic

# GESS

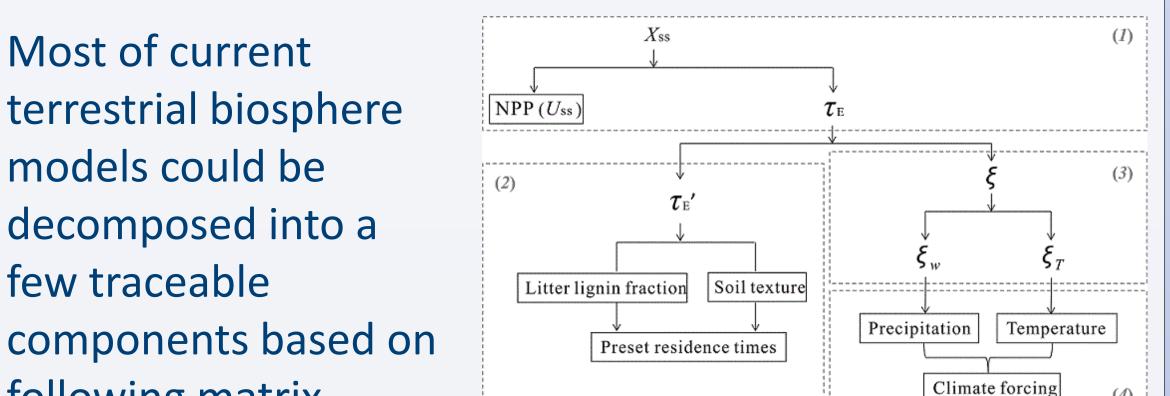

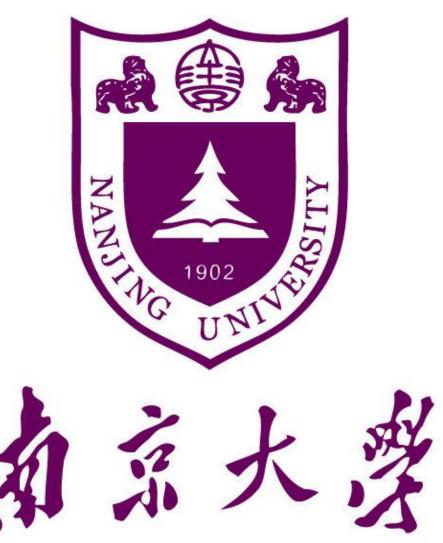

Most of current

models could be

few traceable

decomposed into a

terrestrial biosphere

MATHETICAL ASSESSMENT ON DIAGNOSTIC **TERRESTRIAL MODEL: model decomposition on** 

- Spatial distribution of global warming trend (IPCC 5<sup>th</sup> report)
- 2. Traditional Pasture, Vulnerable Ecosystem
- World's important source of agriculture products, animal products and mineral resources.
- Grassland degradation and desertification has been identified during the recent decades

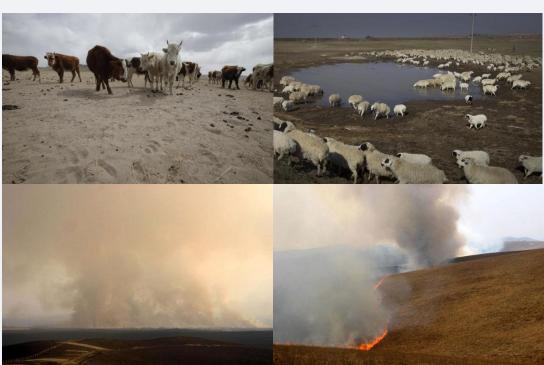

Major Disturbances in TES

## **PROPER MONITOR AND PREDICTION: find suitable** regional model instruments for TES

## Regional study gaps:

LARGE RESEARCH DISCREPANCY EXISTS Most studies are mainly concentrated on Mongol Steppe, while other regions of TES were less investigated by the international research community.

### FROM FIELD MEASUREMENTS TO REGIONAL MONITOR

2. Disturbance Model:

- Graze Module: Modified Shiyomi grassland management scheme
- Fire Module: Glob-FIRM

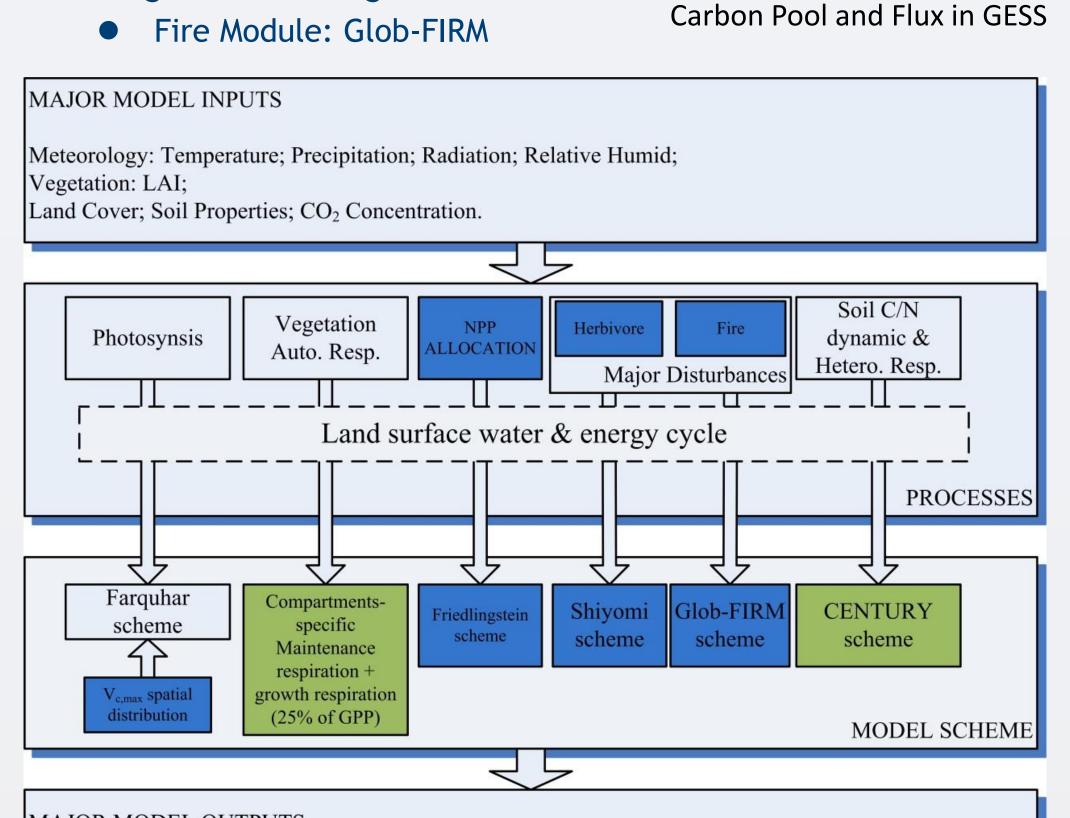

#### MAJOR MODEL OUTPUTS

Carbon Cycle: GPP, NPP, NEP, NBP, Ecosystem Respiration, Soil Carbon Density et al; Disturbances Regime: Burned Areas, Herbivore Consumption et al; Hydrology & Energy: Soil Water Content, Soil Temperature, Evaporation, Transpiration et al;

**GESS model framework** 

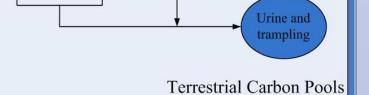

Schematic diagram of Main

following matrix model (Luo et al,

Schematic diagram of the traceable model framework (Xia et al, 2013)

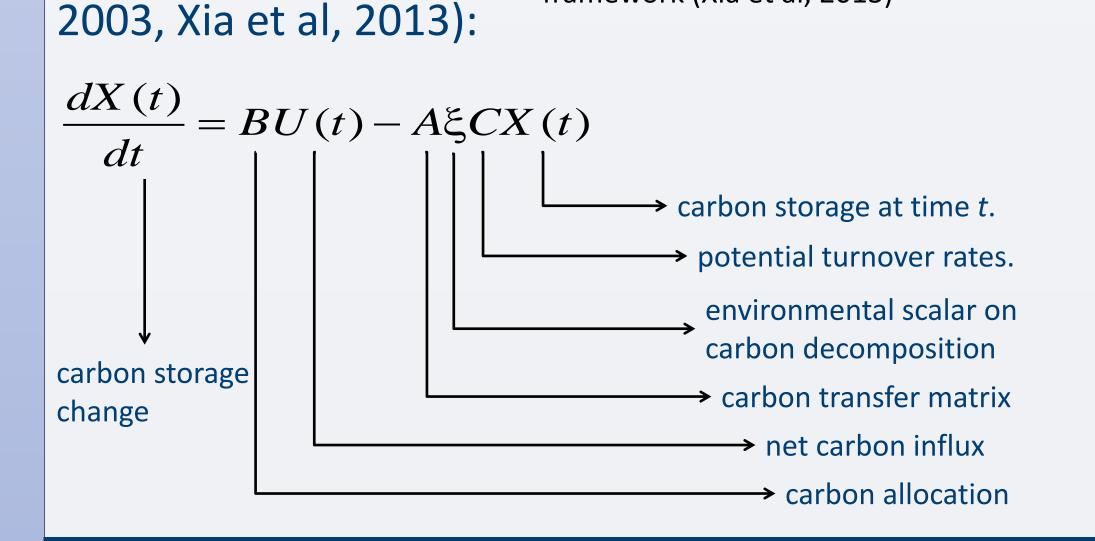

## **REGIONAL RESULTS PRESENTATION (PARTLY)**

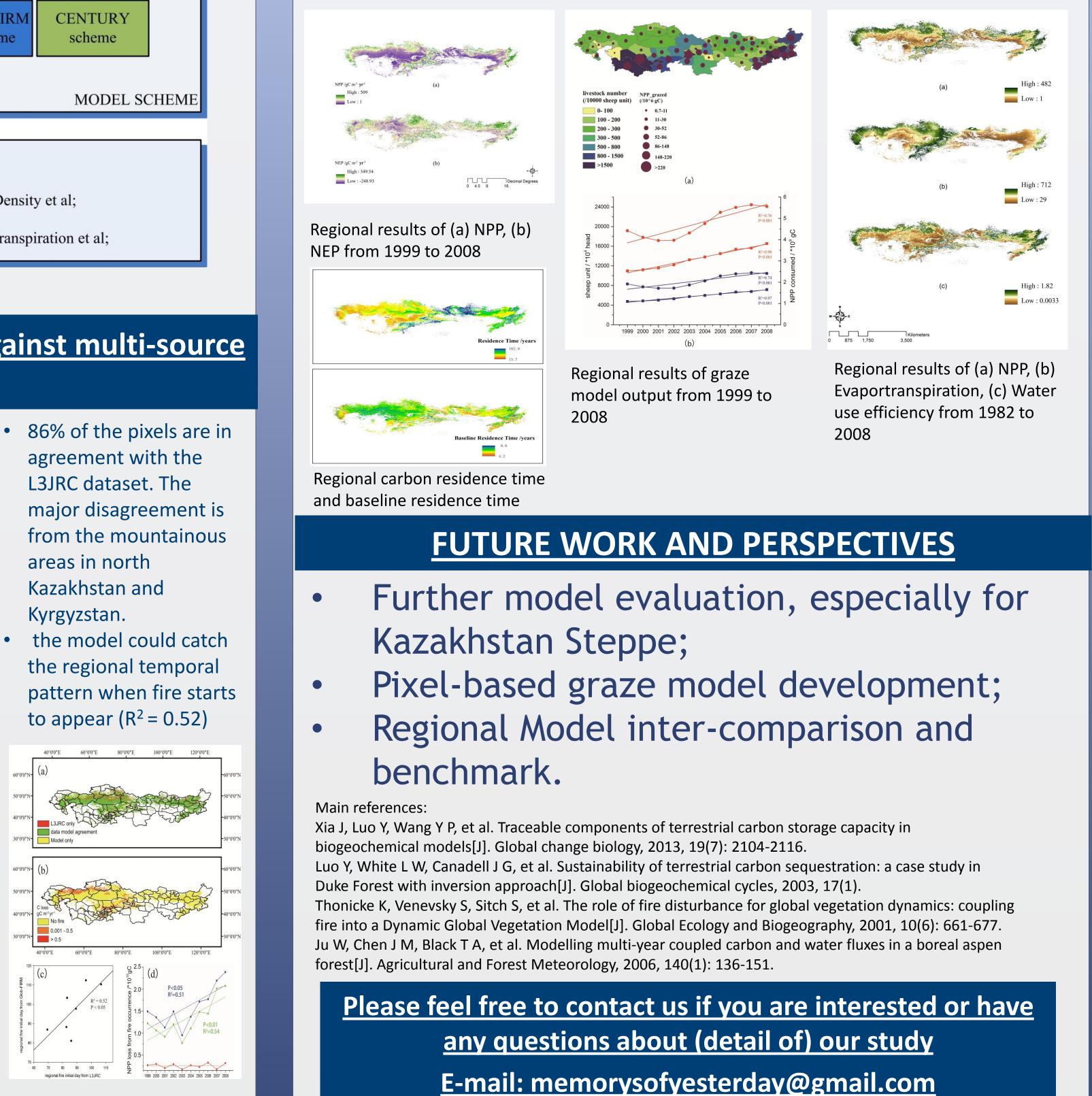

Currently research of disturbance from husbandry industry generally based on field measurements, while we need a better regional understanding.

## TO FIND THE BEST WE HAVE NOW AND **IMPROVE IT AGAIN**

We have many terrestrial biosphere models with similar contracture. We need to know which one works best, where is the major uncertainty and how to make further refinement

Model Simulations and Modifications

Uncertainty **Evaluation and** Benchmark System

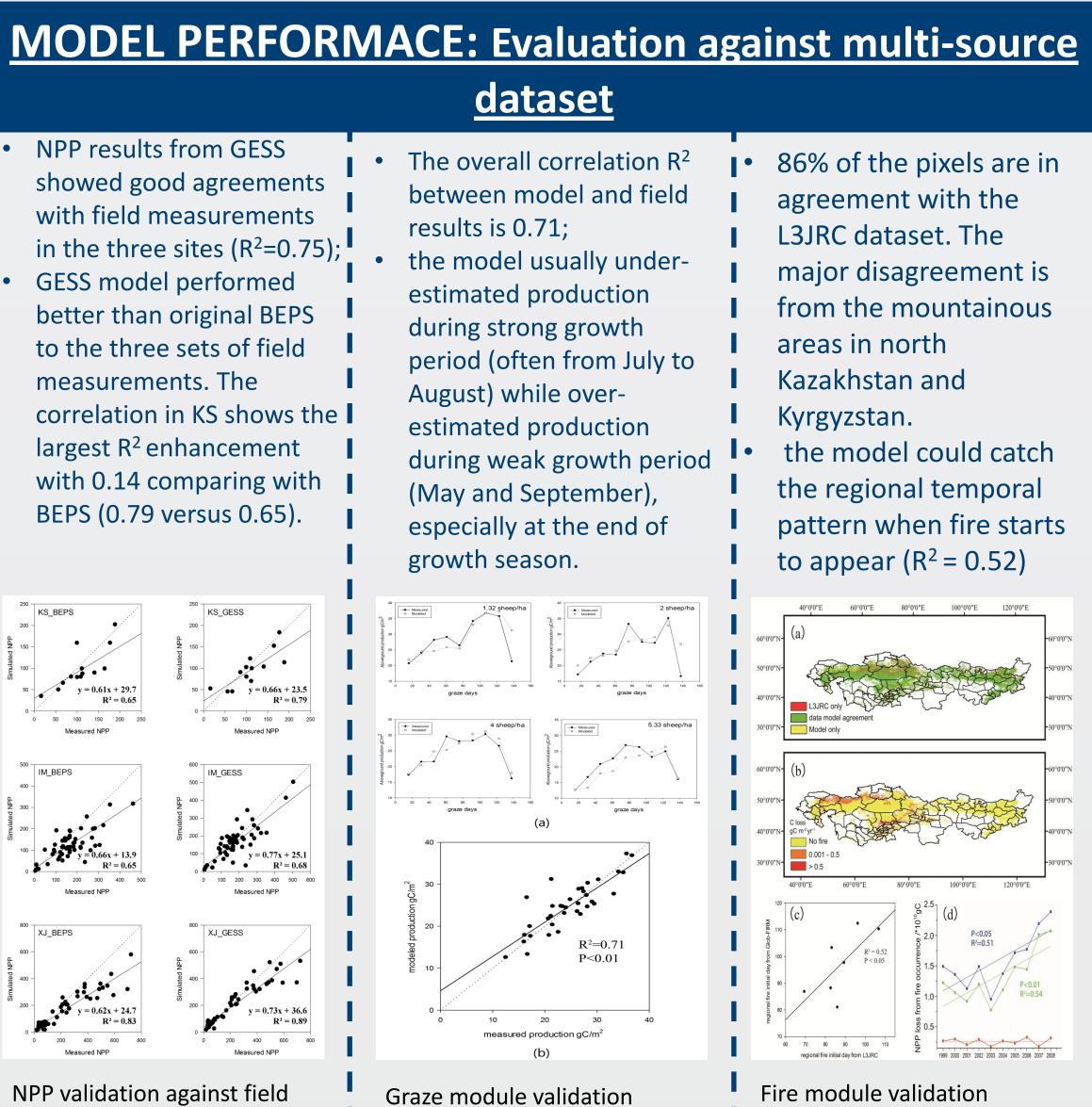

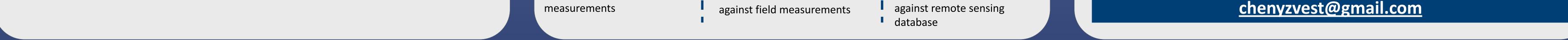

#### RESEARCH POSTER PRESENTATION DESIGN © 2012 WWW.PosterPresentations.com